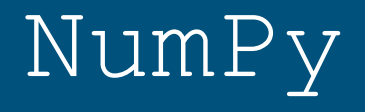

Dr. Dongchul Kim

# Numpy

NumPy is a Python package for general-purpose array-processing. It provides a high-performance multidimensional array object, and tools for working with these arrays.

It is the fundamental package for scientific computing with Python. It contains various features but the most important feature is **vectorization**.

The vectorization results in more "Pythonic" code. Without vectorization, our code would be littered with inefficient and difficult to read for loops.

# Numpy

Vectorization describes the absence of any explicit looping, indexing, etc., in the code - these things are taking place, of course, just "behind the scenes" in optimized, pre-compiled C code. Vectorized code has many advantages, among which are:

vectorized code is more concise and easier to read

fewer lines of code generally means fewer bugs

the code more closely resembles standard mathematical notation (making it easier, typically, to correctly code mathematical constructs)

#### np.array()

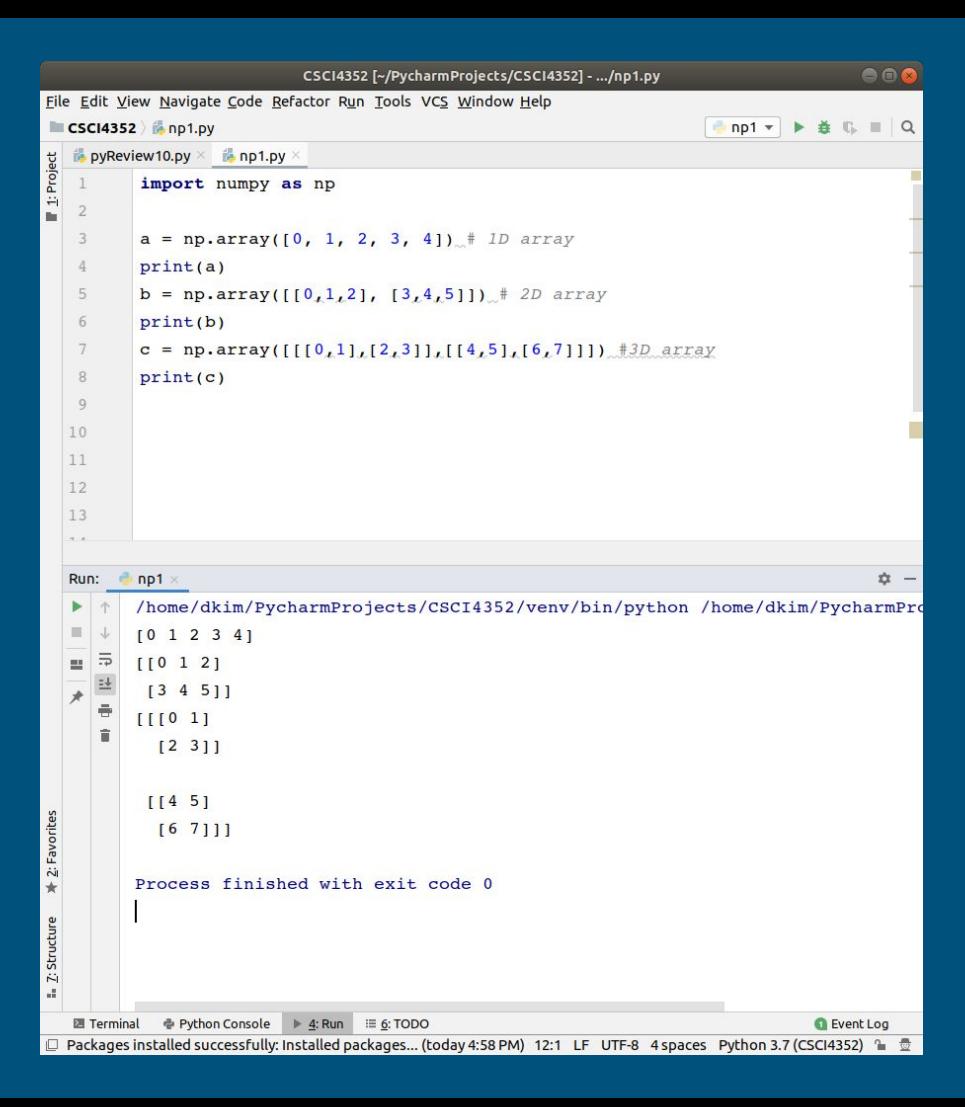

### np.shape() np.size()

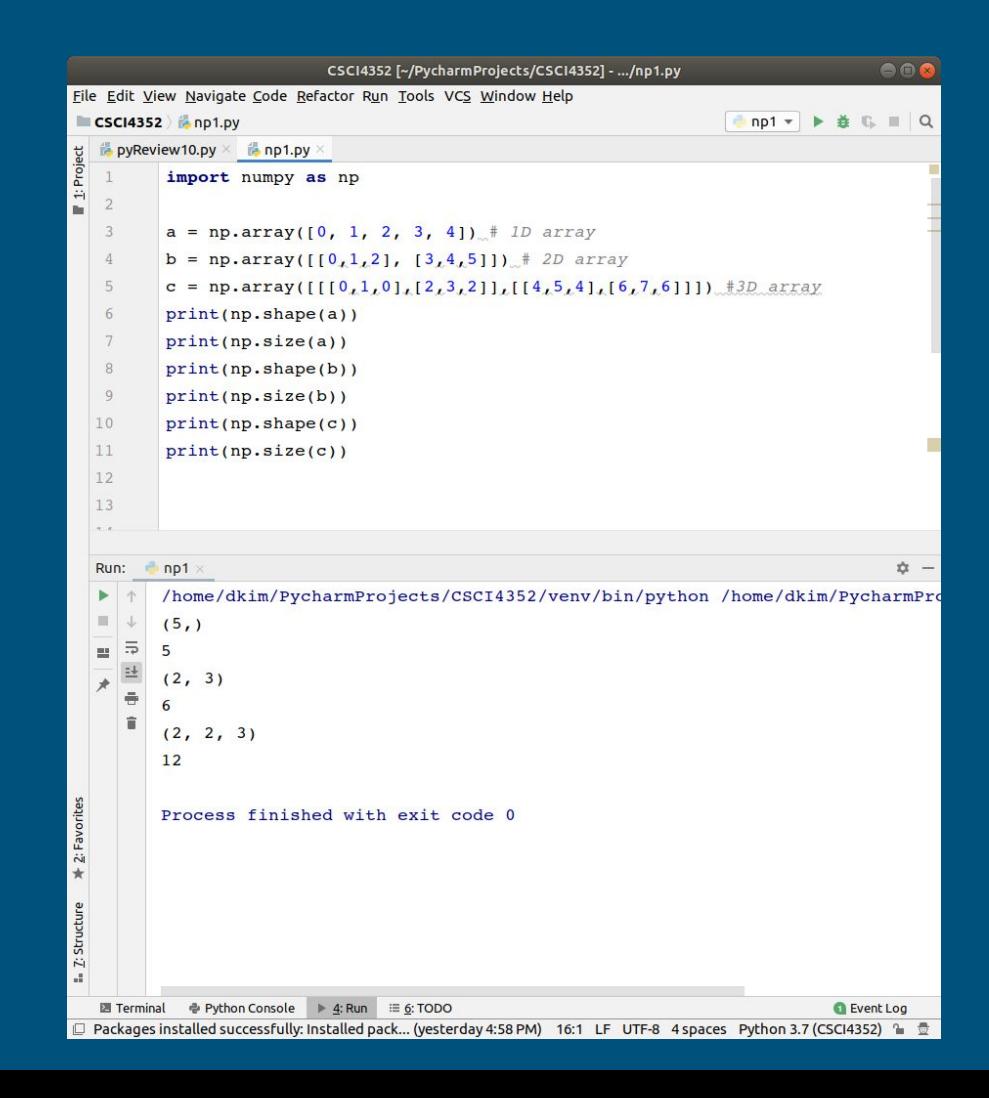

np.zeros() np.ones() np.random.rand() np.arange() np.linspace()

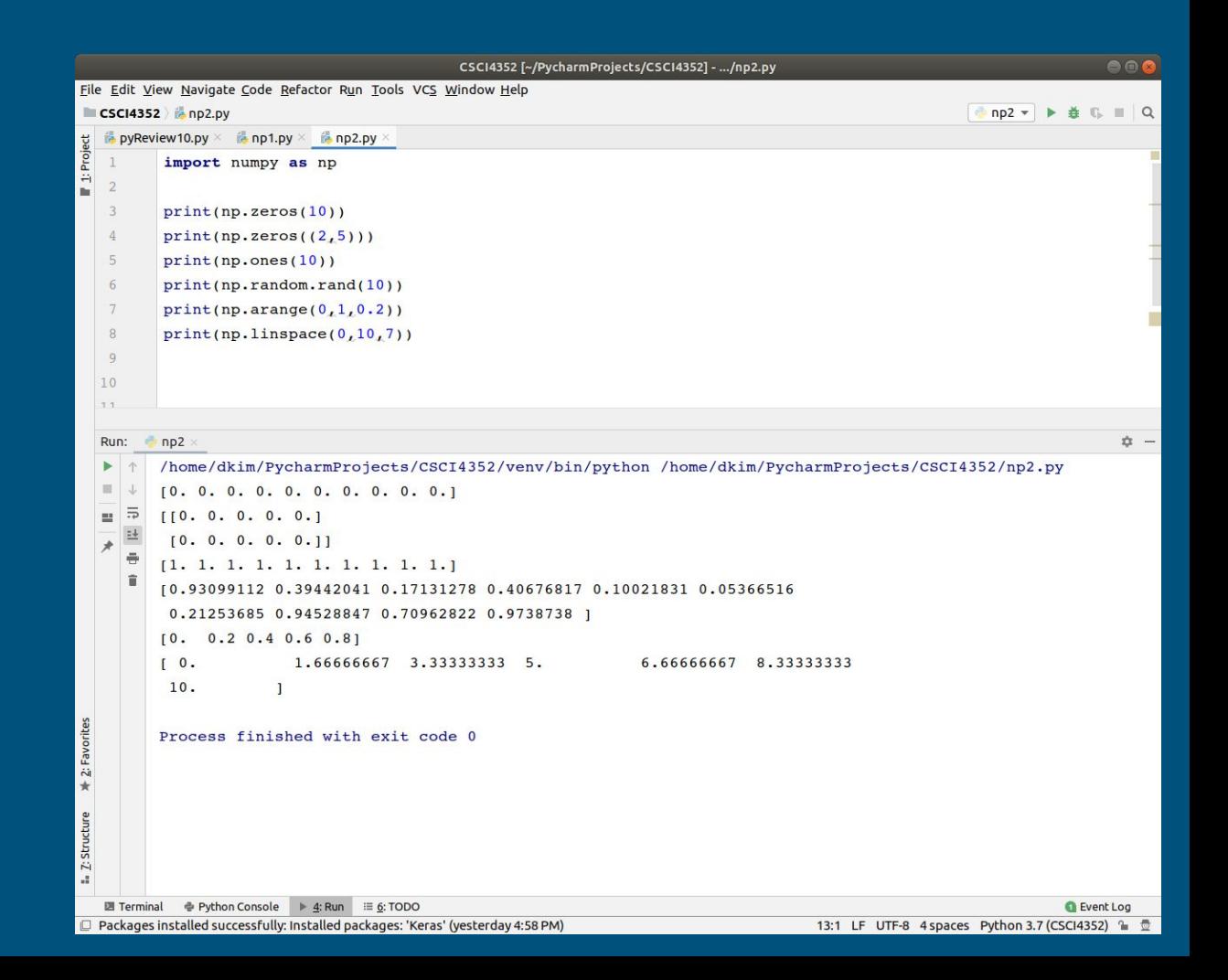

### reshape ()

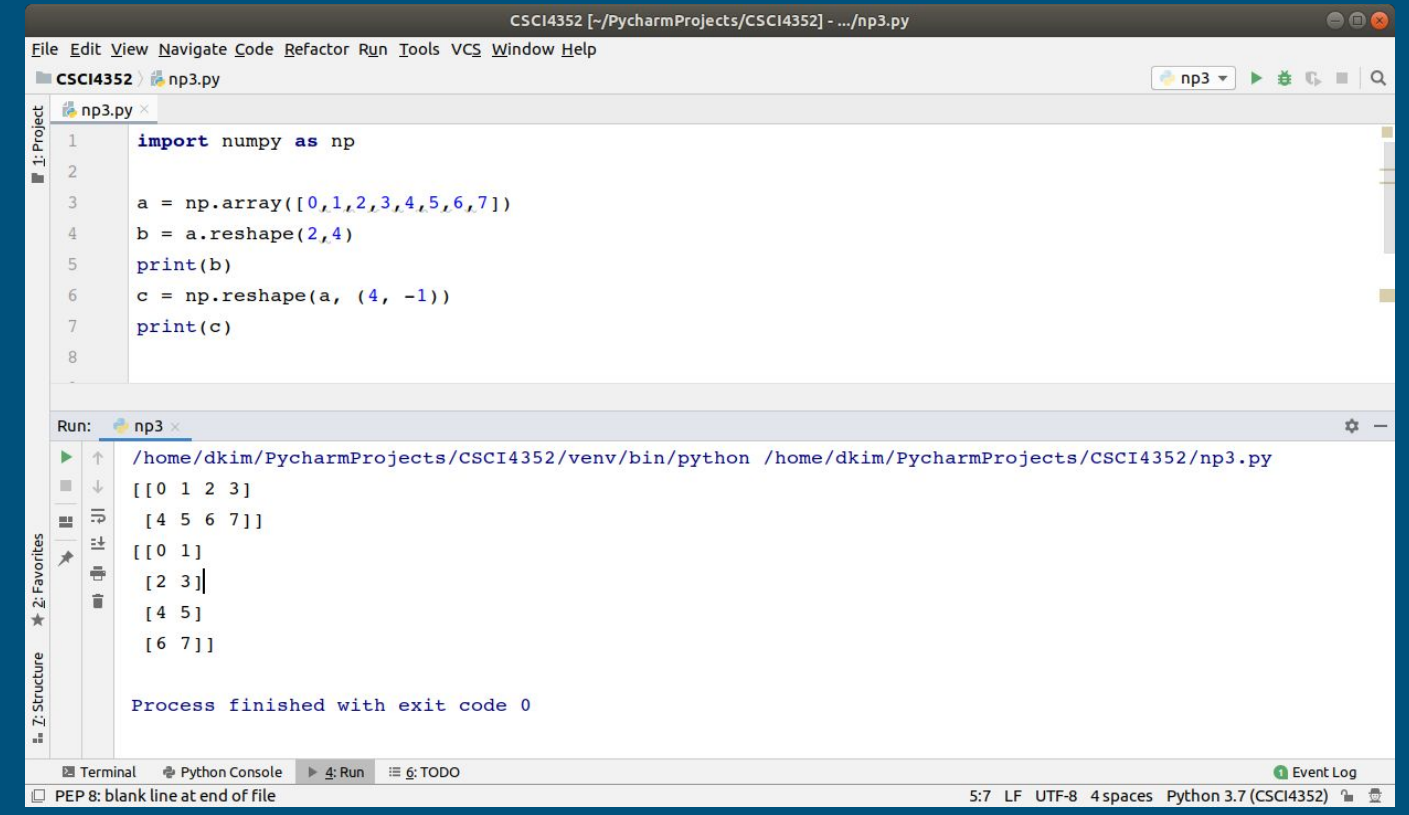

### Addition of two vectors (1D array)

 $\mathsf{A}\text{+}\mathsf{B}=[\mathsf{a}_1, \mathsf{a}_2]^{\top}$ +  $[\mathsf{b}_1, \mathsf{b}_2]^{\top}$  =  $[\mathsf{a}_1^{}\text{+}\mathsf{b}_1^{}, \mathsf{a}_2^{}\text{+}\mathsf{b}_2^{}]^{\top}$ 

Scalar product

$$
A \cdot c = [a_1, a_2]^{\top} \cdot c = [a_1 \cdot c, a_2 \cdot c]^{\top}
$$

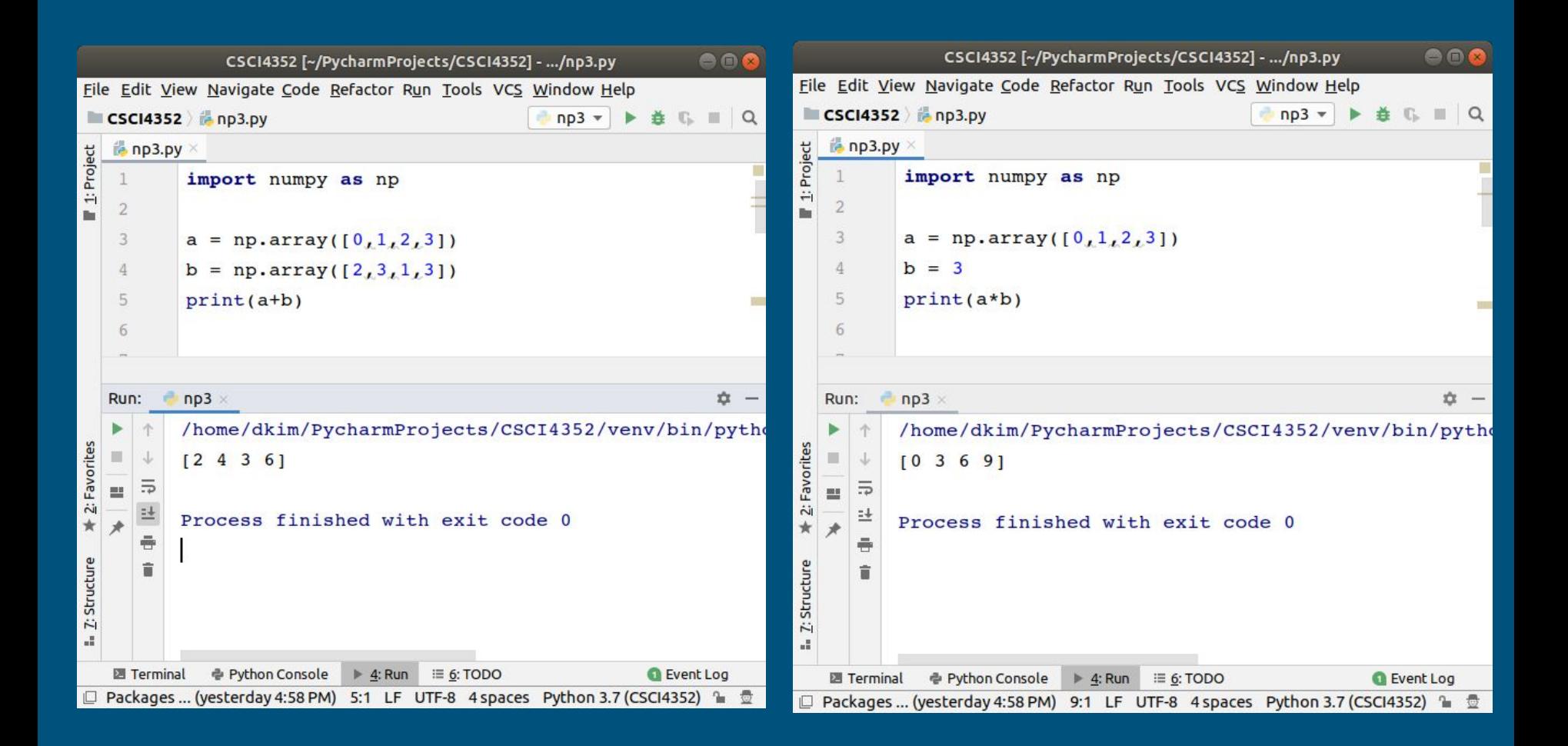

# Dot product

$$
a \cdot b = \begin{bmatrix} a_1 & a_2 & a_3 & a_4 & a_5 \end{bmatrix} \begin{bmatrix} b_1 \\ b_2 \\ b_3 \\ b_4 \\ b_5 \end{bmatrix} = \begin{Bmatrix} a_1b_1 + a_2b_2 + a_3b_3 + a_4b_4 + a_5b_5 \\ a_1b_1 + a_2b_2 + a_3b_3 + a_4b_4 + a_5b_5 \end{Bmatrix}
$$
  
Dot Product

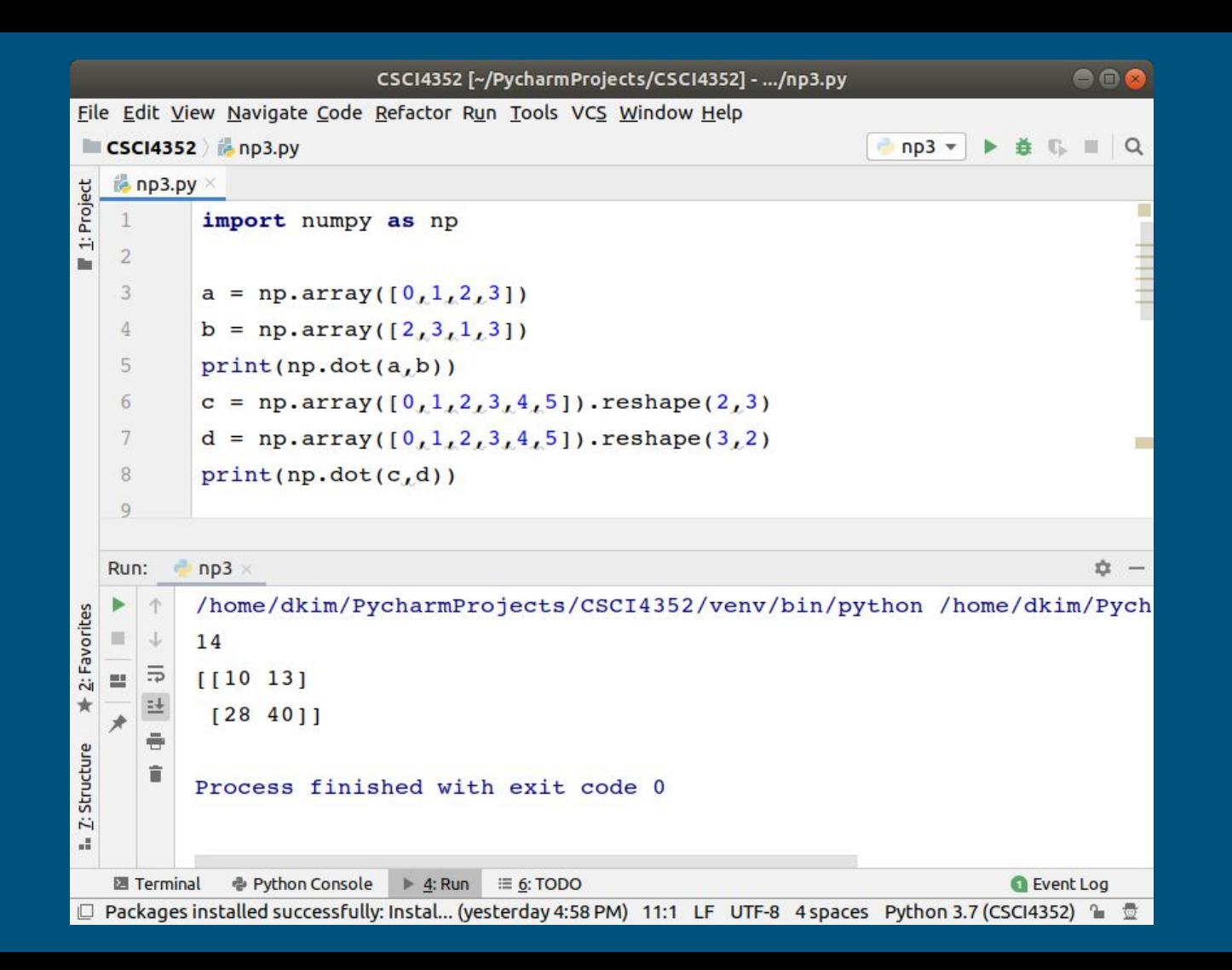

#### Access to elements

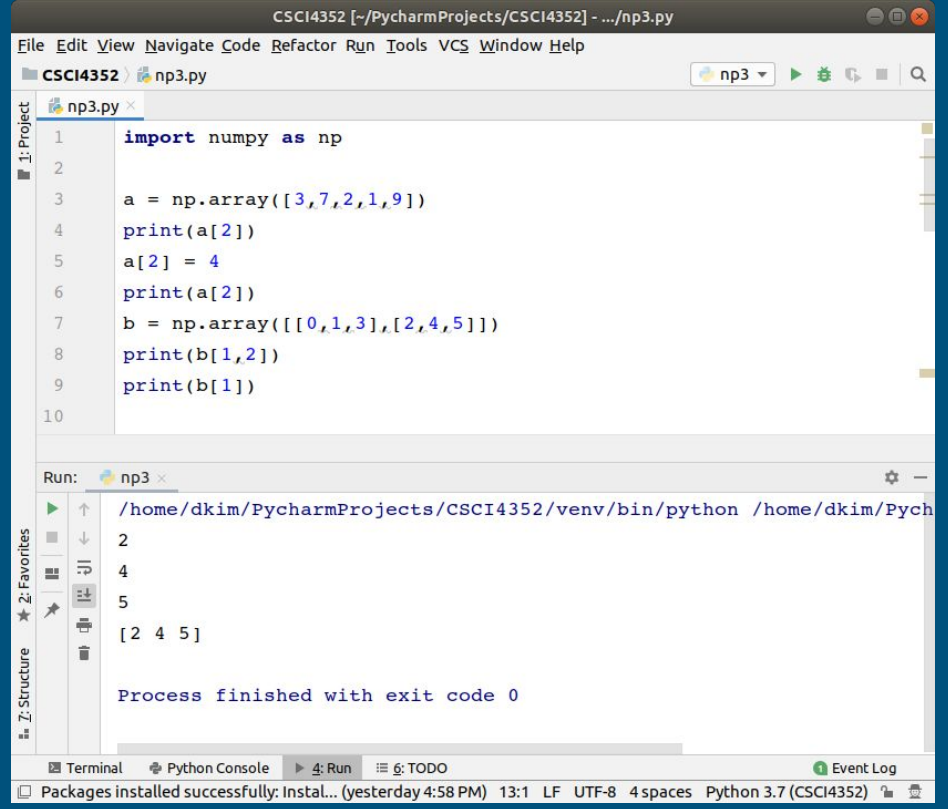

# Slicing

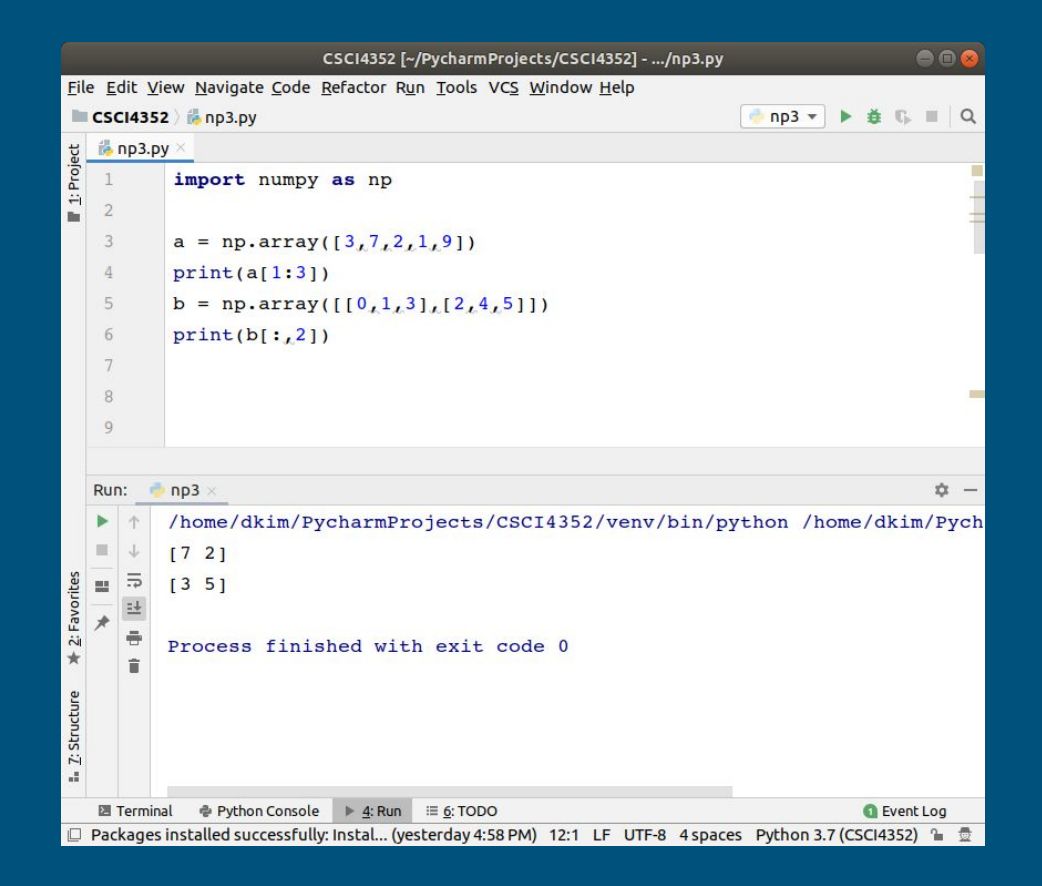

### Transpose

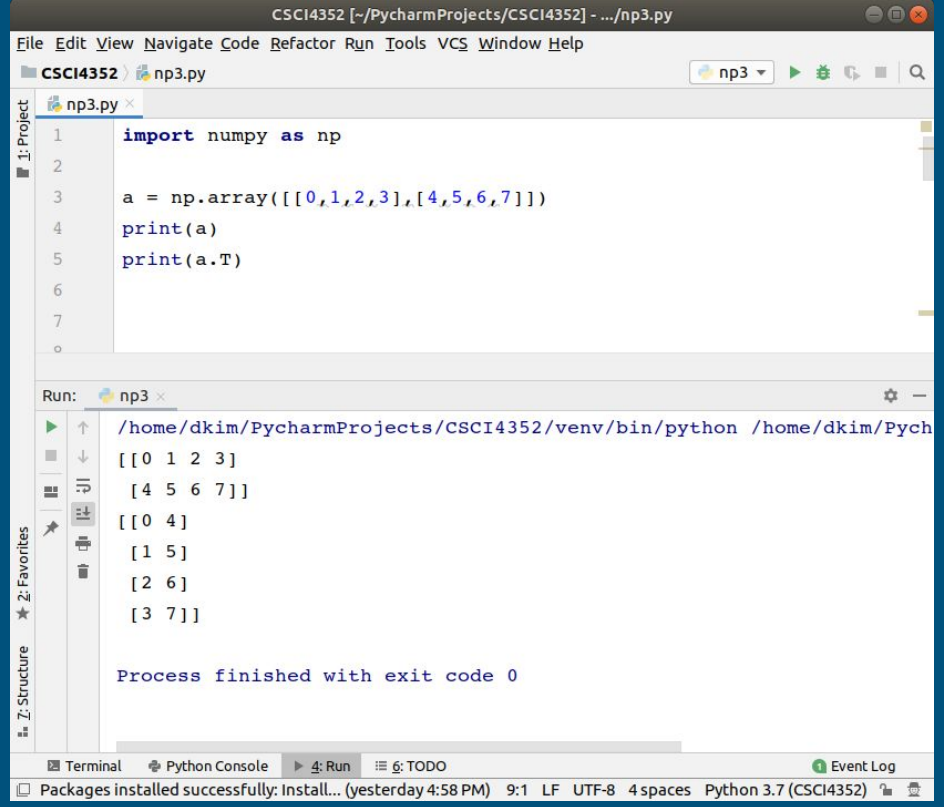

# Numpy functions

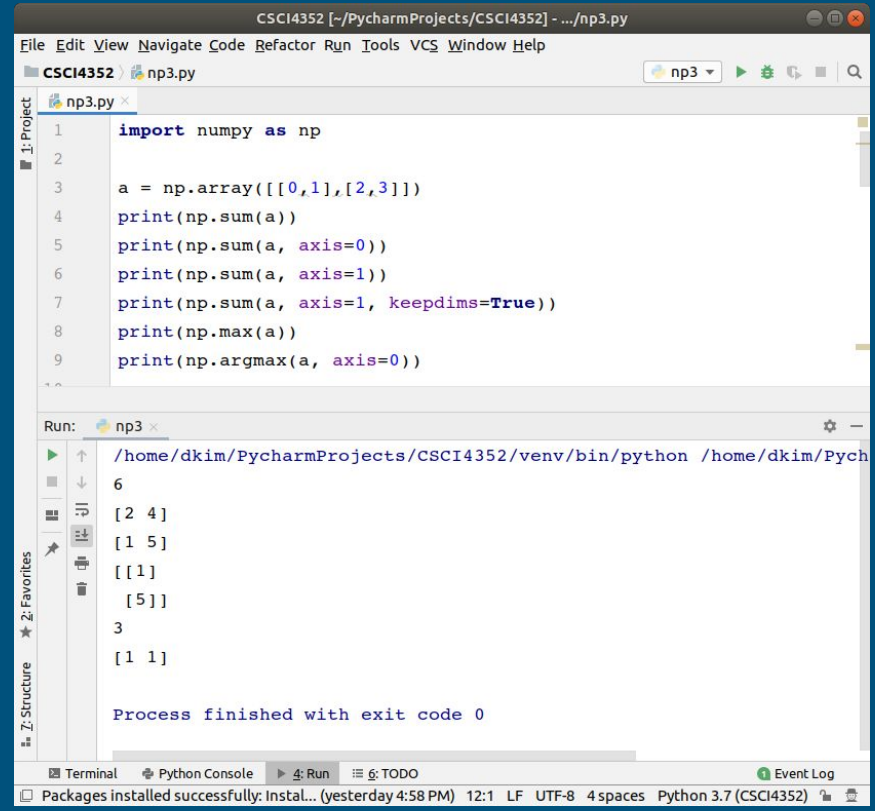